## **rpm2cpio**

Инструмент преобразования RPM–пакета в архив CPIO. Пакеты в формате RPM, используются, например в [CentOS.](https://sysadminmosaic.ru/centos/centos)

## **Установка**

apt **install** rpm2cpio

## **Распаковка**

Также с умеет распаковывать [Xarchiver](https://sysadminmosaic.ru/xarchiver/xarchiver).

В текущую папку:

rpm2cpio myrpmfile.rpm | **cpio** -idmv

## **Ссылки**

<https://rpm.org/>

**<https://sysadminmosaic.ru/rpm2cpio/rpm2cpio>**

**2020-12-19 10:23**

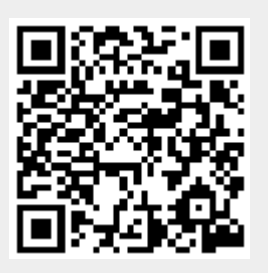